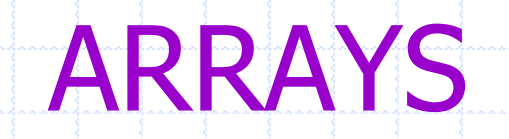

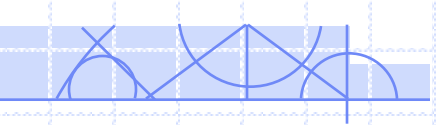

#### Data Structure

# **Definition**

- Data Structure
- Sequence of variables elements
	- fixed length
	- ordered
	- all elements are from the same type
	- accessed by an index

# **Definition**

• A fixed-sized aggregation of a list of cells, each of which can hold a single values (objects).

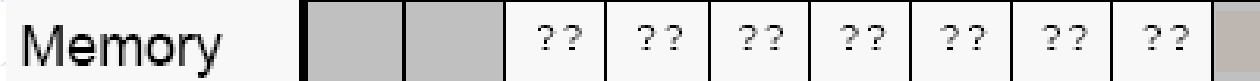

- The number of cells in an array is called its size, or dimension.
- The number of values that are actually stored in an array is called its usage.
	- The dimension MUST be a constant value (known at compile-time).
- The dimension and usage are separate values, with no association as far as the language is concerned with the array itself.

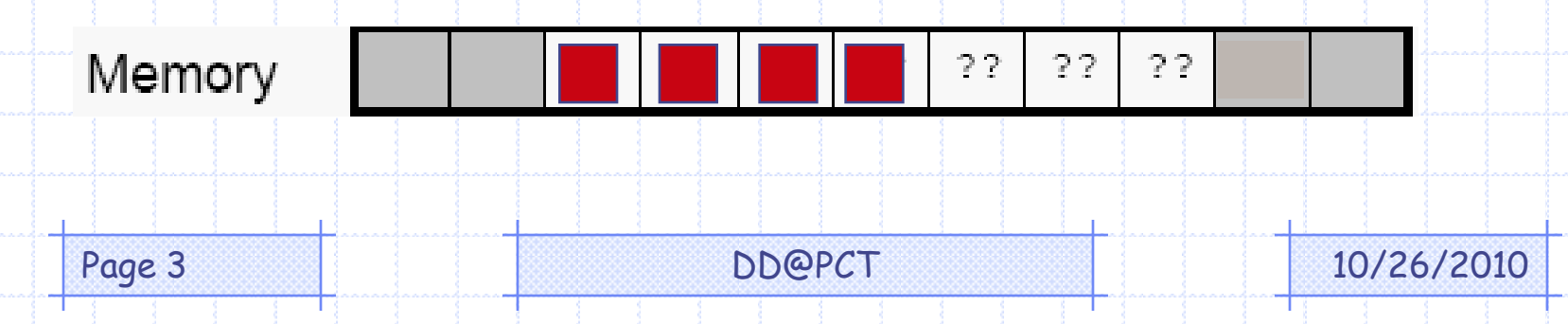

#### **Declaration**

**#define SIZE 256 #define SUMS 11**

**char buffer[SIZE];** // array with const integer dimension **int dice[SUMS + 1];** // array with const integer expression

**int numItems = 10000;** // integer variable **int Inventory[numItems];** // NOT valid - not const **int Inventory[10000];** // integer constant

### **Characteristics**

- Access to individual cells by index, or subscript
	- integer number, between 0 and n-1
- Limitations
	- There is no way to change the dimension of an array once it is declared.
	- There is no automatic aggregate operations for arrays
		- $\alpha$  operator  $=$  does not copy the contents one array into another
		- $\text{operator} = \text{ext}$  supported for arrays

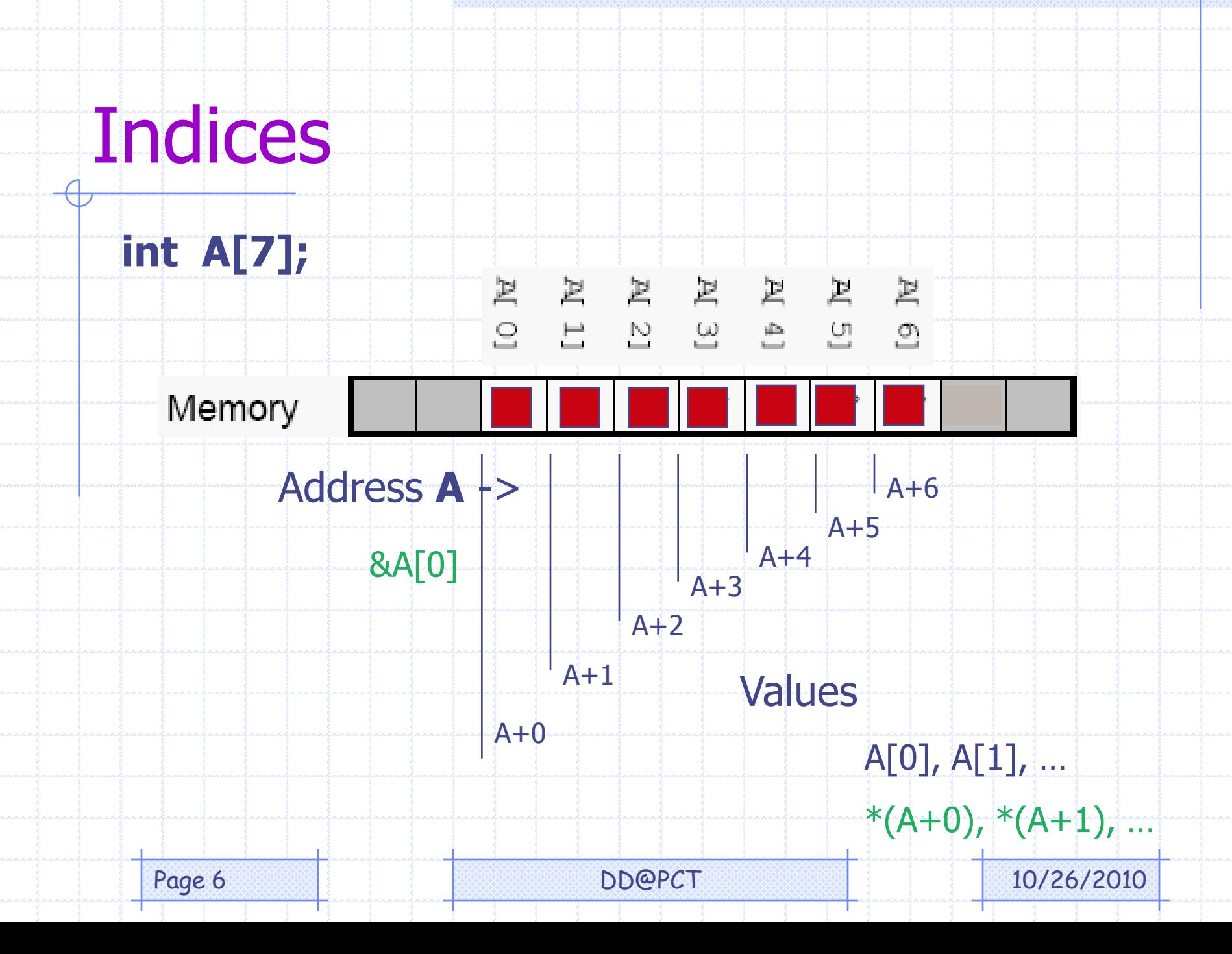

Processing • Initialization – at declaration **int a[100]; // declaration int a[100] = {0}; // initialization int a[5] = {1,2,3,6,8}; // initialization int a[5] = {1,2,3}; // initialization** – at run time **for (i=0; i<n; i++) a[i] = 0;**

Page 7 and 10/26/2010

### Processing

- Input
	- certain number of elements **int k, int x[20]; for (k=0; k<n; k++) scanf("%d", &x[k]);** – un-certain number of elements **int k, int x[20]; do scanf("%d", &x[k]); while (x[k++] > 0);**

# Processing

- Input
	- un-certain number of elements, but not bigger than the limit **int k = 0, int x[20]; do**

**scanf("%d", &x[k]); while (x[k] > 0 && ++k < 20);**

– certain number of elements, but without illegal value

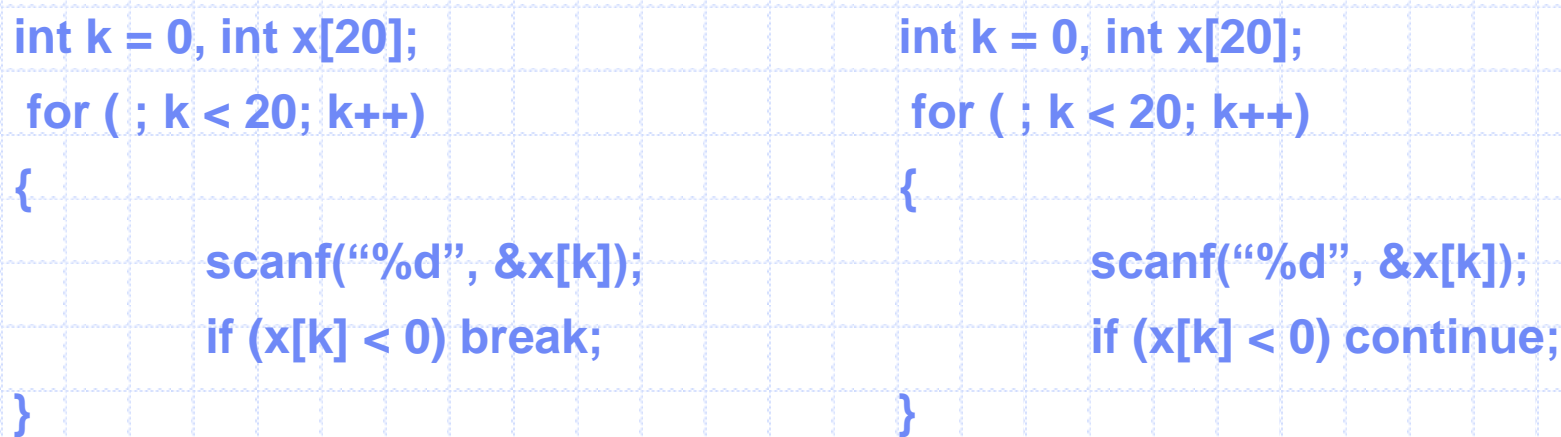

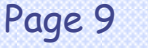

DD@PCT 10/26/2010

### Processing

- **Output** 
	- certain number of elements all on one line **int k, int x[20]; for (k=0; k<n; k++) printf("%d ", x[k]);** – certain number of elements one on a line **int k, int x[20]; for (k=0; k<n; k++) printf("%d\n", x[k]);** – certain number of elements, M on a line **int k, int x[20]; for (k=0; k<n; k++) { printf("%d ", x[k]);**  $\text{if } (k \%)$  **M** == 0) **printf**("\n");

**}**

# Multi-dimentional Arrays

#### • Two-dimensional array – a matrix

- #define M 30 // rows #define N 20 // columns
- 
- int mat[M][N];
- $int i, j;$
- for  $(i=0; i < M; i++)$ 
	- for  $(j=0; j< N; j++)$ 
		- $mat[i][j] += mat[i][j];$

#### • Multi-dimensional array

Page 11 10/26/2010

# String as an Array

- String Objects
	- constants "WORD"
	- variables char w[5];
	- special character "\0"
- Processing
	- input gets()
	- output puts()
	-
	- comparison ??
- Library Functions

– referencing "WORD" [0], w+3

Page 12 and 10/26/2010